### ПУБЛИЧНОЕ АКЦИОНЕРНОЕ ОБЩЕСТВО "MYCCOH"

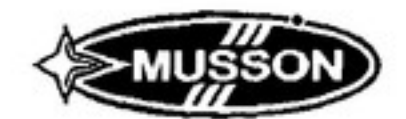

# ПУБЛИЧНОЕ АКЦИОНЕРНОЕ ОБЩЕСТВО "MYCCOH"

РФ, Крым, 299053 г. Севастополь ул. Вакуленчука, 29

РФ, Крым, 299053, г. Севастополь ул. Вакуленчука, 29

Тел. (+380-692) 46-65-56. Факс (+380-692) 46-65-56. E-mail: potapova@musson.ua

## ПОЛОЖЕНИЕ

# Традиционный турнир команд ветеранов баскетбола 45+. Посвященный вхождению Севастополя в состав Российской Федерации.

### 1. ЦЕЛИ И ЗАДАЧИ

1.1. Популяризация здорового образа жизни, творческого и спортивного долголетия.

1.2. Содействие развитию ветеранского движения в сфере физической культуры и спорта Российской Федерации.

1.3. Привлечение к активным занятиям физической культурой и спортом лиц среднего и возраста. пожилого

1.4. Активизация физкультурно-оздоровительной и спортивной деятельности среди ветеранов физической культуры и спорта и населения в регионах Российской Федерации.

### 2. ОРГАНИЗАЦИЯ И РУКОВОДСТВО СОРЕВНОВАНИЯ

2.1. Турнир проводится под эгидой Севастопольской городской Федерации баскетбола.

2.2. Подготовка и проведение соревнований осуществляется ПАО «Муссон».

# 3. МЕСТО И СРОК ПРОВЕДЕНИЯ

3.1. Традиционный турнир команд ветеранов баскетбола 45+ вхождению Севастополя в состав Российской Федерации.

Проводится в г. Севастополь ул. Вакуленчука 29. Спорткомплекс ПАО «Муссон». С 01.10.2014 г. по 05.10.2014г.

День приезда команд 01.10.2014г., первый игровой день - 02.10.2014 г. Начало игр в 10:00. 3.3. Подтверждение об участие в турнире направляется в орг. комитет по адресу;

 $E$  - mail: potapova@musson.ua

г. Севастополь, ул. Вакуленчука 29,

Контактные телефоны г. Севастополь.

тел. +380692466556

٠

моб +79788048111 - Ольга Потапова.

# 4. УЧАСТНИКИ СОРЕВНОВАНИЙ

4.1. К участию в турнире допускаются команды, которые подают официальную заявку в срок до 20.09.2014 года

4.2. Соревнования проводятся среди мужских команд в категории 45+.

Возрастной ценз игроков определяется датой рождения на 31.12.2014 г.

4.3. В составе команды 45+ допускается участие двух (2) игроков младшей возрастной категории 40+.

4.4. Численный состав команды 13 человек (12 игроков 1 тренер).

# 5. СИСТЕМА ПРОВЕДЕНИЯ СОРЕВНОВАНИЙ

5.1. Система проведения турнира будет определена после получения заявок

### 6. ФИНАНСОВОЕ ОБЕСПЕЧЕНИЕ СОРЕВНОВАНИЙ

6.1. Спорт клуб ПАО «Муссон» несет расходы по:

• организации проведения игр, рекламе;

• подготовке спорткомплекса к соревнованиям;

• охране общественного порядка и безопасности;

• медицинскому обеспечению;

обеспечению секретарской бригады необходимой документацией. 6.2. Оплачивает расходы по работе судей (два судьи на площадке и секретарской бригады).

6.3. Расходы команд по проезду к месту соревнований, питанию, проживанию несут командирующие организации.

6.4. Спорт клуб ПАО «Муссон» несет расходы по награждению призеров соревнований, лучших игроков кубками, медалями и дипломами.

### 7. НАГРАЖДЕНИЕ

7.1. Команда победительница турнира, награждается кубком и дипломами.

7.2. Игроки и тренеры команд, занявшие I - III места, награждаются золотыми, серебряными и бронзовыми медалями и дипломами.

#### **8. ЗАЯВКИ**

8.1. Для участия в соревнованиях подается заявка, где указываются:

Название команды, страна, город, список игроков (фамилия, имя, отчество, год и дата рождения).

8.2. Заявочный лист должен быть заверен руководи вом клуба, трехером, врачем. Вместе с заявкой подаются, страховой полис от несчастных случаев

Генеральный директор ПАО «Муссон»

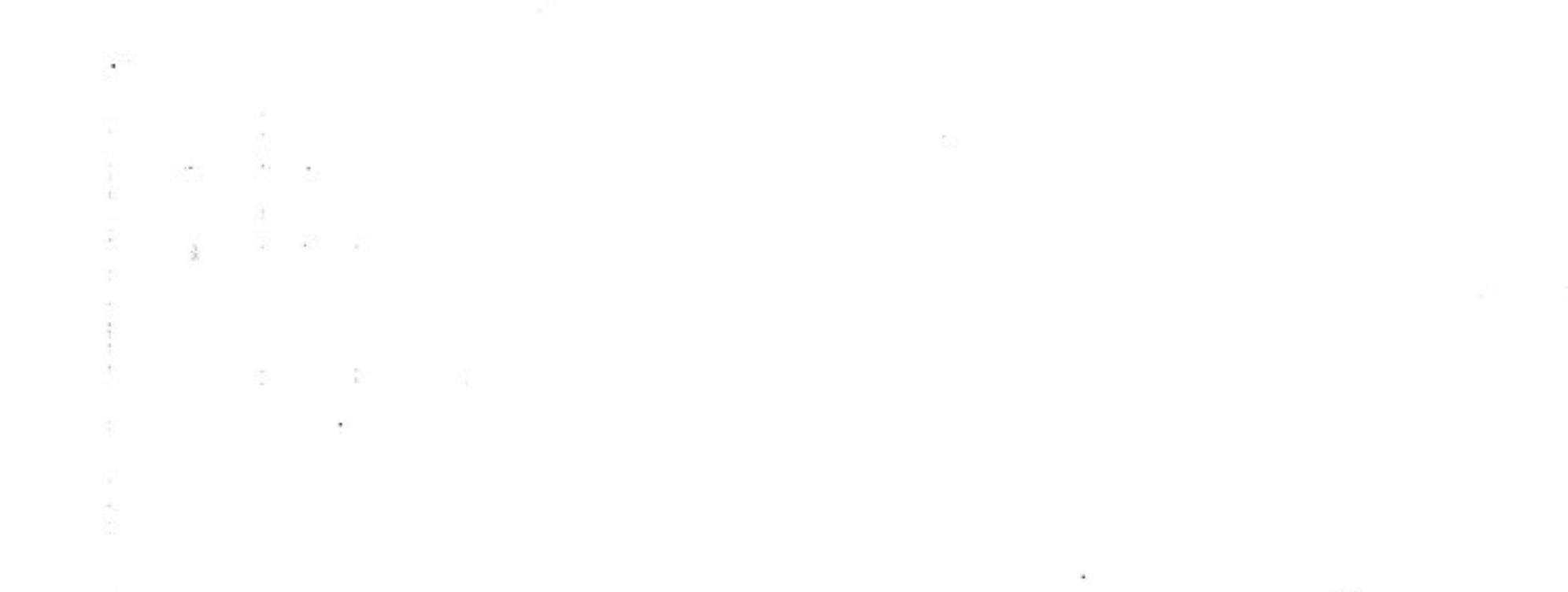

Ť.

Плотка В.Г.